МИНИСТЕРСТВО НАУКИ И ВЫСШЕГО ОБРАЗОВАНИЯ РОССИЙСКОЙ ФЕДЕРАЦИИ Федеральное государственное бюджетное образовательное учреждение высшего образования «КУБАНСКИЙ ГОСУДАРСТВЕННЫЙ УНИВЕРСИТЕТ» Факультет - экономический

**«УТВЕРЖДАЮ:** Проректор по учебной работе, качеству образования - первый А. Хагуров 2022 г.  $\Lambda$ 128

# **РАБОЧАЯ ПРОГРАММА ДИСЦИПЛИНЫ (МОДУЛЯ)**

# **Б1.О.27 МЕТОДЫ ОПТИМАЛЬНЫХ РЕШЕНИЙ**

Направление подготовки/специальность 38.03.05 Бизнес-информатика

Направленность (профиль) / специализация Бизнес в цифровой экономике

Форма обучения очная

Квалификация бакалавр

Краснодар 2022

Рабочая программа дисциплины Б1.О.27 Методы оптимальных решений составлена в соответствии с федеральным государственным образовательным стандартом высшего образования (ФГОС ВО) по направлению подготовки / специальности 38.03.05 Бизнес-информатика

Программу составил(и):

И.В. Ариничев, доцент, к.э.н. И.О. Фамилия, должность, ученая степень, ученое звание подпись

Рабочая программа дисциплины Б1.О.27 Методы оптимальных решений утверждена на заседании кафедры теоретической экономики протокол № 8 от 12 апреля 2022 г.  $\rightarrow$  left

Заведующий кафедрой Сидоров В.А

Утверждена на заседании учебно-методической комиссии экономического факультета протокол № 11 «17» мая 2022 г.

Председатель УМК факультета Дробышевская Л.Н.

SØJ

Рецензенты: Шевченко И.В., д.э.н., профессор, декан экономического факультета КубГУ.

Ксенофонтов В.И., д.э.н., профессор, директор Краснодарского ЦНТИфилиала ФГБУ РЭА Минэнерго РФ.

# 1 Цели и задачи изучения дисциплины (модуля)

### 1.1 Цель освоения дисциплины

Целями освоения дисциплины формирование у бакалавров фундаментальных знаний о принципах применения математических моделей, методов и алгоритмов для выбора эффективных решений при решении различных организационно-технических задач с применением современных средств информатики и вычислительной техники, сформировать у обучающихся комплексное представление об основах принятия решений, математического моделирования хозяйственных процессов.

Курс «Методы оптимальных решений» — область математики, разрабатывающая теорию и численные методы решения многомерных оптимизационных задач с ограничениями, т.е. задач на экстремум функции многих переменных с ограничениями на область изменения этих переменных. Создание методов принятия решений связано с насущными потребностями планирования и организации производства.

При решении задач управления применение методов принятия решений предполагает: построение экономических и математических моделей для задач принятия решений в сложных ситуациях или в условиях неопределенности; изучение взаимосвязей, определяющих впоследствии принятие решений, и установление критериев эффективности, позволяющих оценивать преимущество того или иного варианта действия.

# 1.2 Задачи дисциплины

- 1) изучение теоретических основ по спектру наиболее распространенных статистических методов анализа ланных и условий их применения:
- 2) приобретение навыков использования для выработки решений современных компьютерных и информационных технологий;
- 3) овладение навыками управленческих решений стандартных задач профессиональной деятельности.

### 1.3 Место лиспиплины (молуля) в структуре образовательной программы

Дисциплина Б1.О.26 «Методы оптимальных решений» относится к обязательной части Блока 1 "Дисциплины (модули)" учебного плана ООП по направлению «Экономика» и занимает одно из ключевых мест в профессиональной подготовке бакалавров, дополняя, конкретизируя и развивая полученную ранее систему управленческих решений. В соответствии с рабочим учебным планом дисциплина изучается на 2 курсе по очной и на 2 курсе по заочной форме обучения. Вид промежуточной аттестации: зачет.

Методологической основой курса является общепринятые основные понятия и методы многомерных оптимизационных задач.

Для овладения дисциплиной «Методы оптимальных решений» бакалавры должны иметь представление о применении методов моделирования и прогнозирования финансовых процессов для принятия обоснованных управленческих решений; обладать сведениями о современной экономике. Входные знания, умения и компетенции студентов должны соответствовать дисциплинам «Математика», «Общая экономическая теория».

Необходимость выделения данного курса вызвана дублированием теоретических основ финансовых расчетов в ряде специальных дисциплин, таких как «Менеджмент», «Основы системного анализа и принятия решений», «Транспортно - логистическое обеспечение», «Финансовое планирование и прогнозирование в организациях» и др.

Содержание дисциплины «Методы оптимальных решений» позволяет бакалавру не только более глубоко и последовательно изучить теоретические основы многомерных оптимизационных задач и получить практические навыки по их решению, но в соответствии с ФГОС ВО обеспечивает высокий уровень и практическую направленность в системе обучения и будущей деятельности бакалавра.

# 1.4 Перечень планируемых результатов обучения по дисциплине (модулю), соотнесенных с планируемыми результатами освоения образовательной программы

Изучение данной учебной дисциплины направлено формирование обучающихся на  $\mathbf{V}$ следующих компетенций:

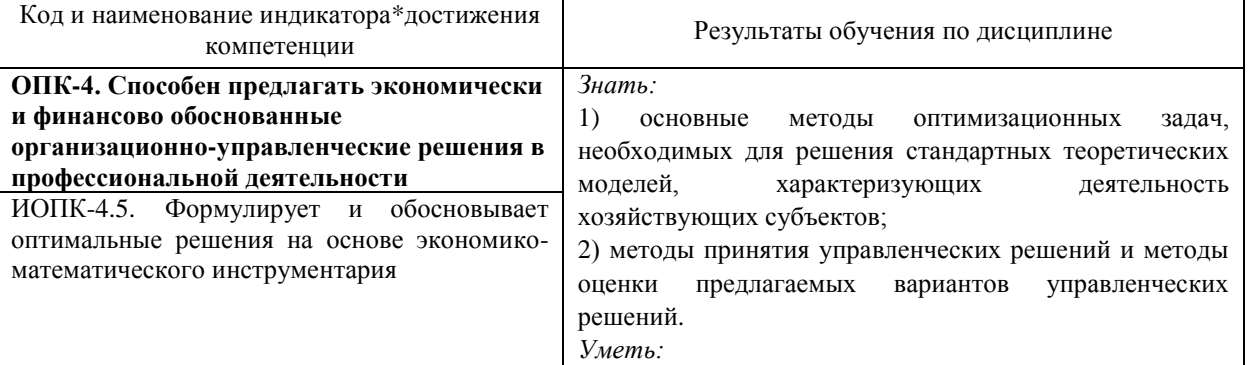

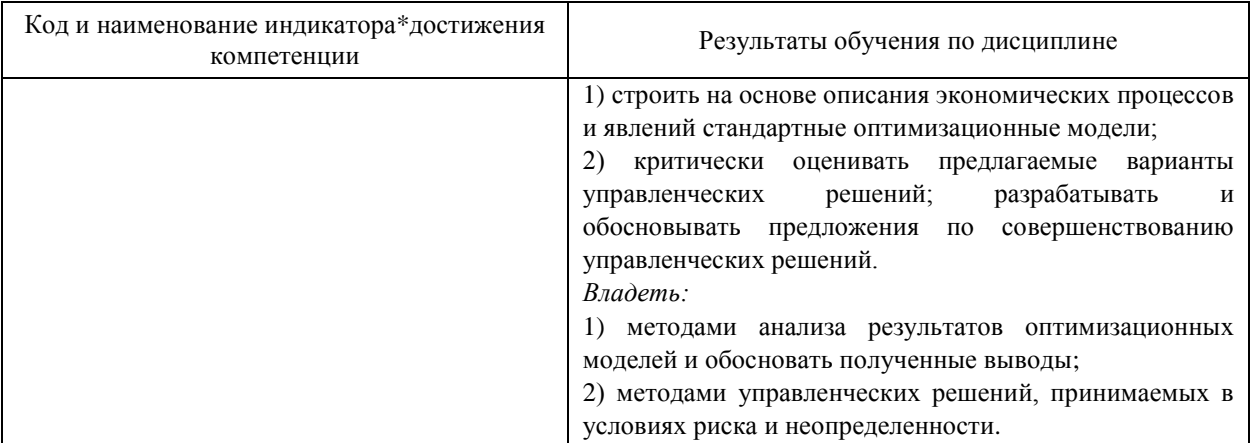

Результаты обучения по дисциплине достигаются в рамках осуществления всех видов контактной и самостоятельной работы обучающихся в соответствии с утвержденным учебным планом.

Индикаторы достижения компетенций считаются сформированными при достижении соответствующих им результатов обучения.

# 2. Структура и содержание дисциплины

# 2.1 Распределение трудоёмкости дисциплины по видам работ

Общая трудоёмкость дисциплины составляет 3 зачетных единицы (108 часа), их распределение по видам работ представлено в таблице

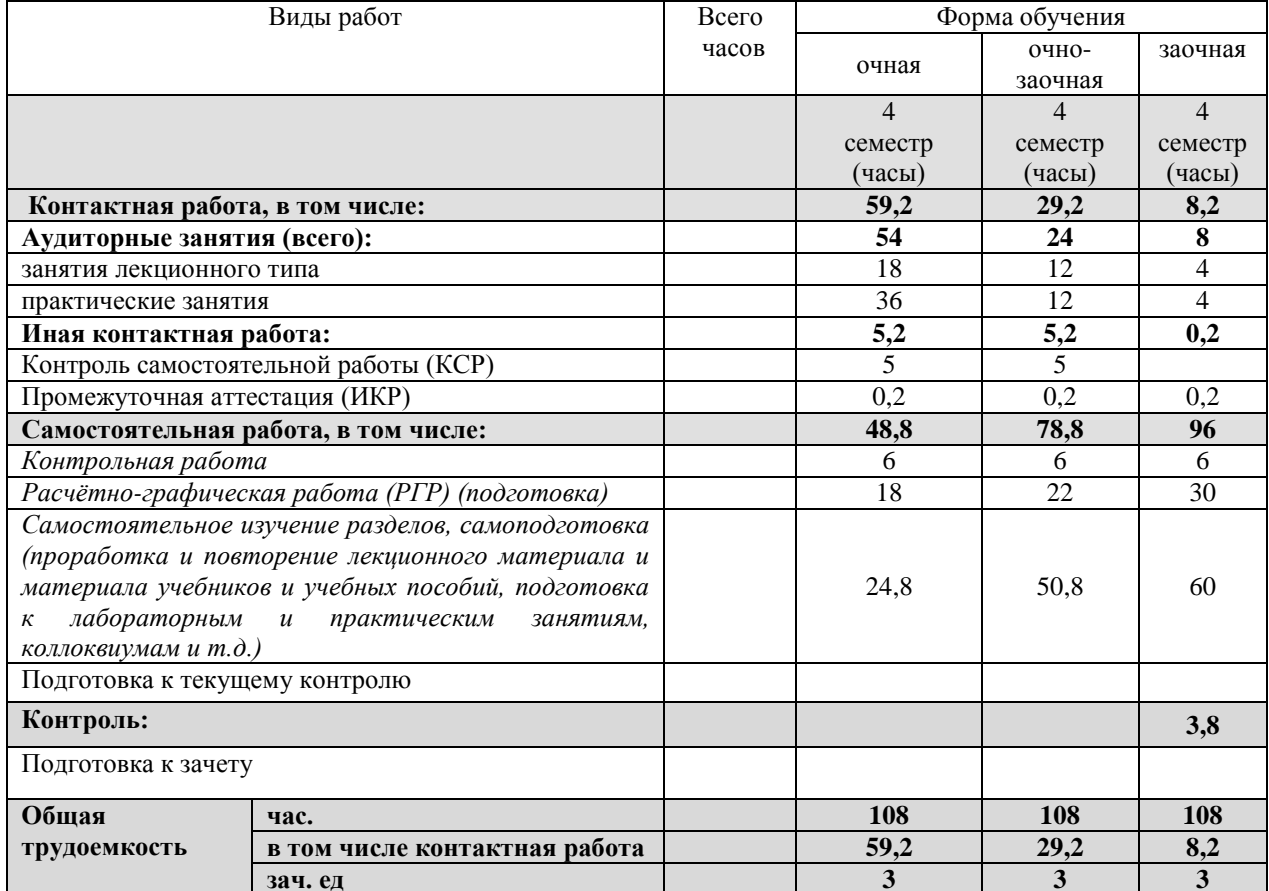

# 2.2 Содержание дисциплины

Распределение видов учебной работы и их трудоемкости по разделам дисциплины. Разделы (темы) дисциплины, изучаемые в 4 семестре (2 курсе) (очная форма обучения)

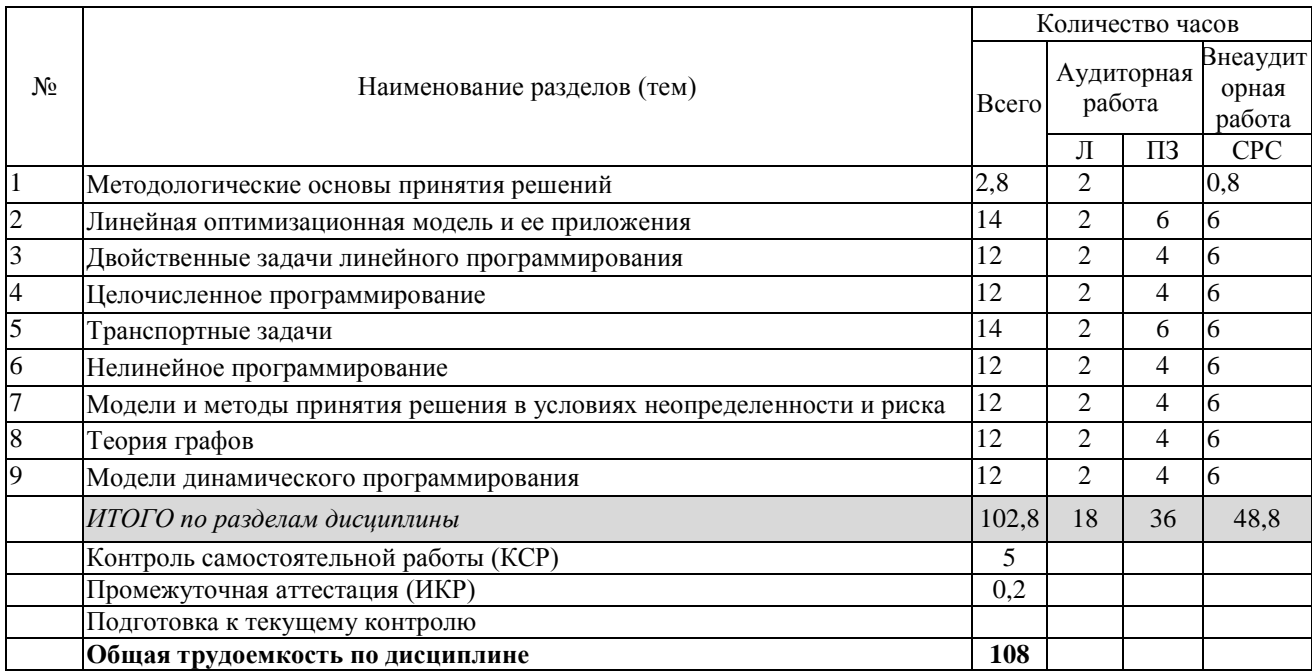

Разделы (темы) дисциплины, изучаемые в 4 семестре (2 *курсе*) *(очно-заочная форма обучения)*

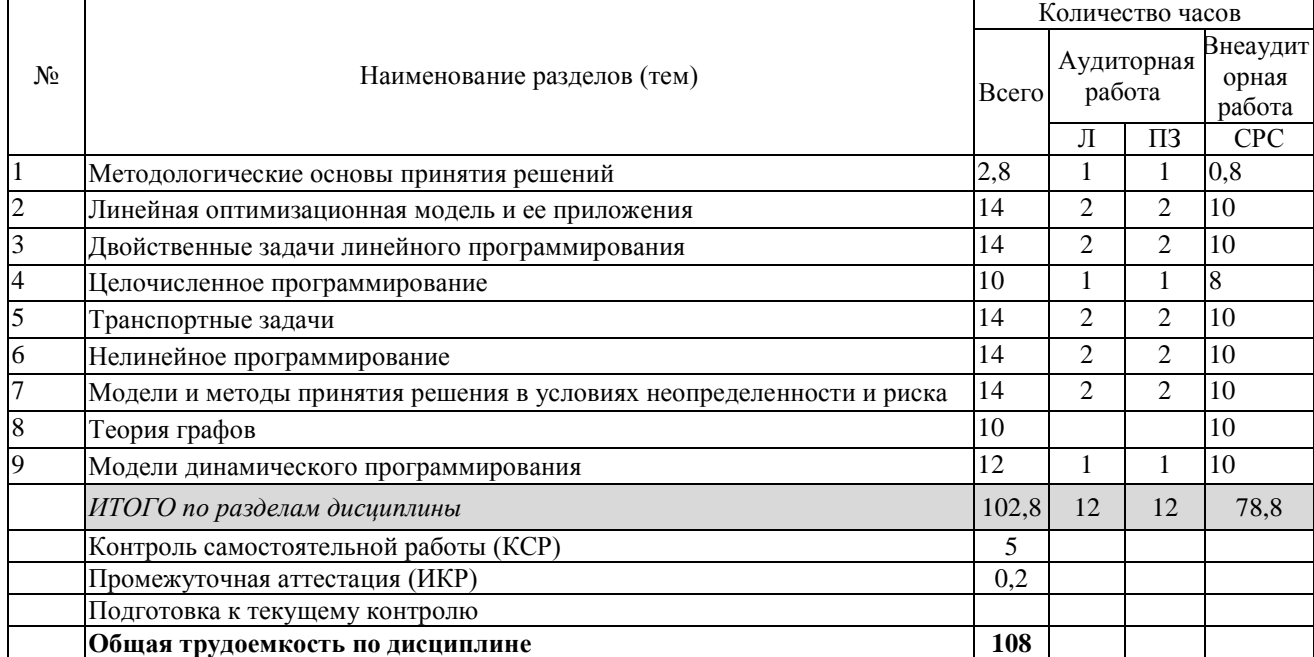

# **2.3 Содержание разделов (тем) дисциплины**

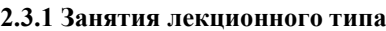

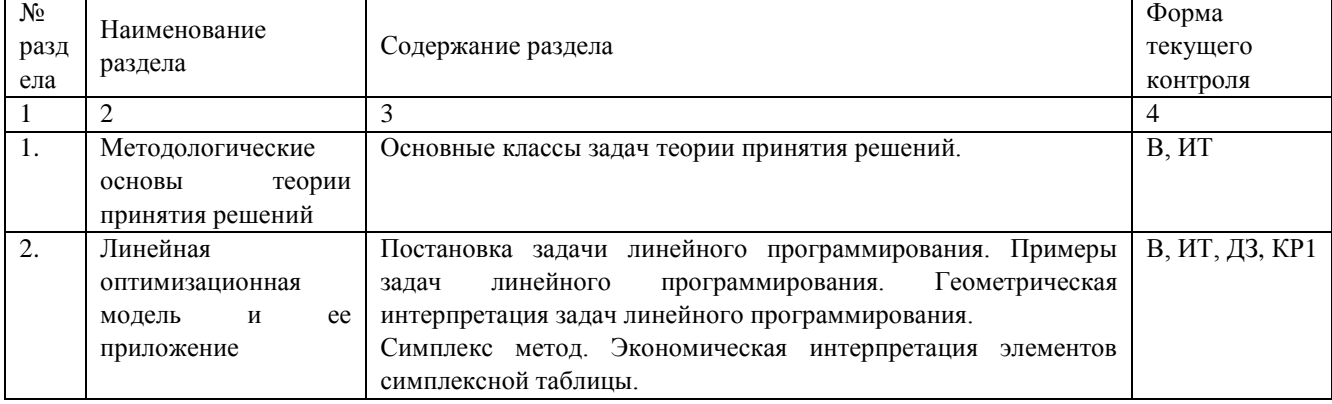

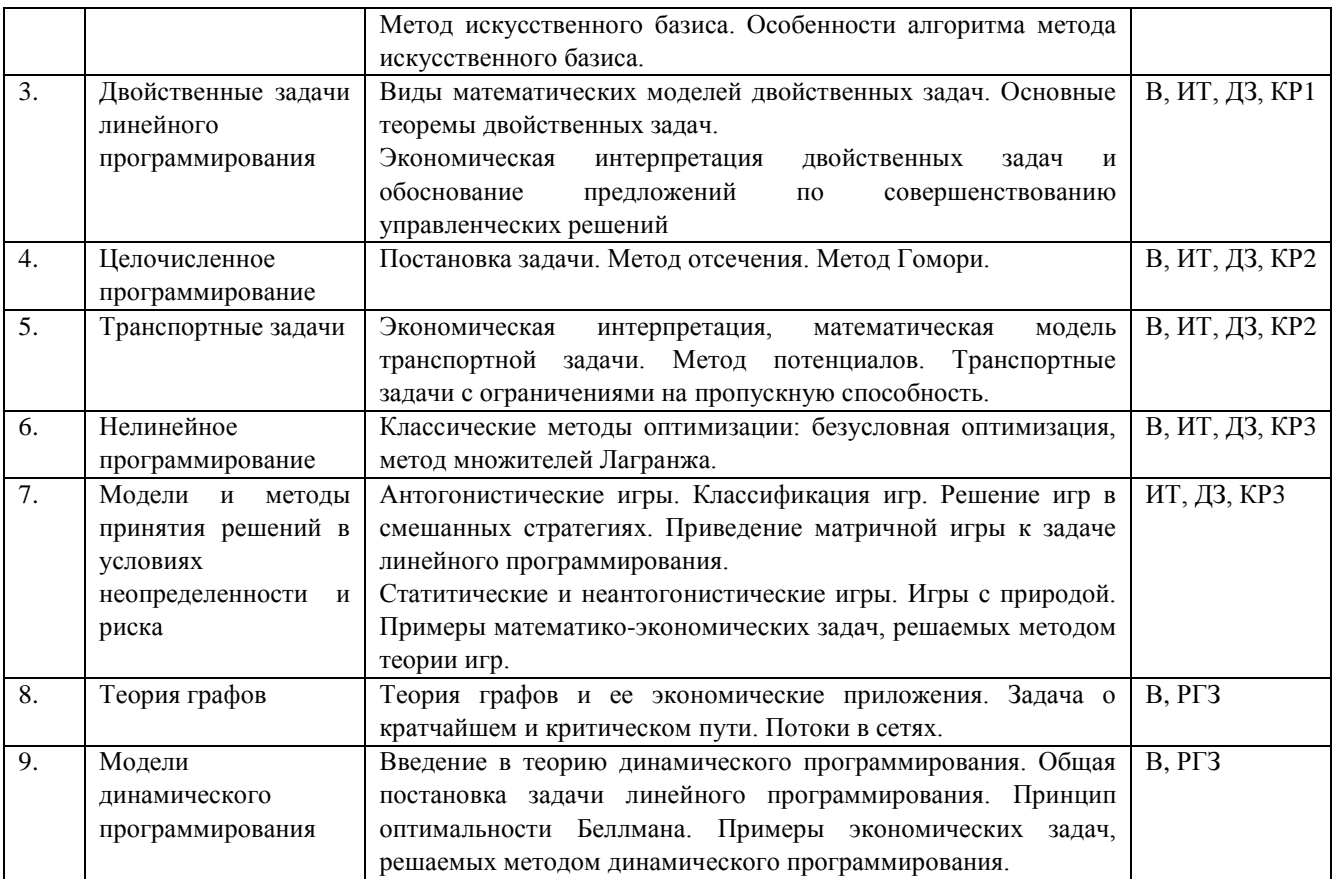

Защита лабораторной работы (ЛР), расчетно-графического задания (РГЗ), коллоквиум (К), тестирование (Т), решение домашних задач (ДЗ).

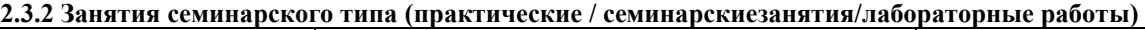

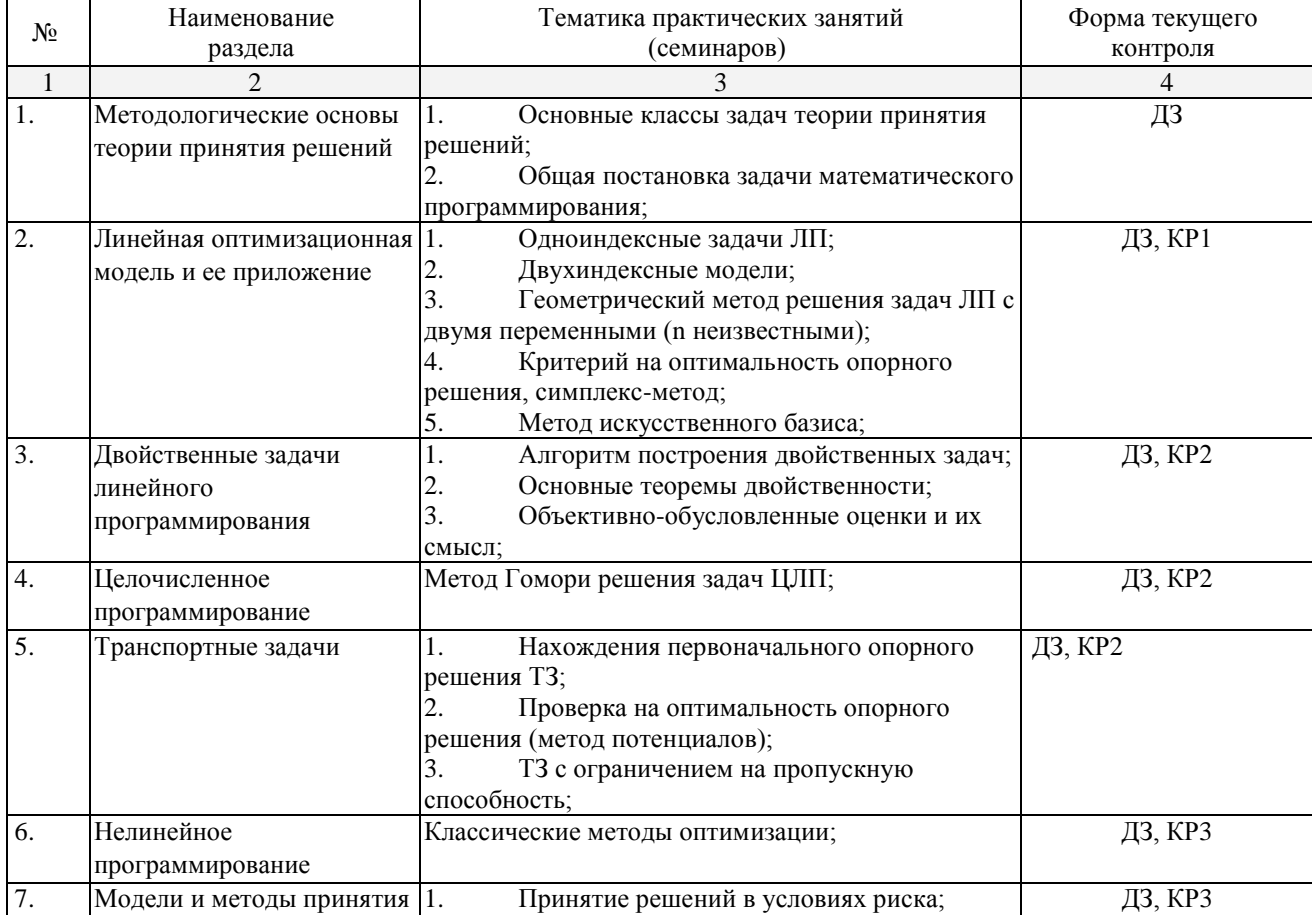

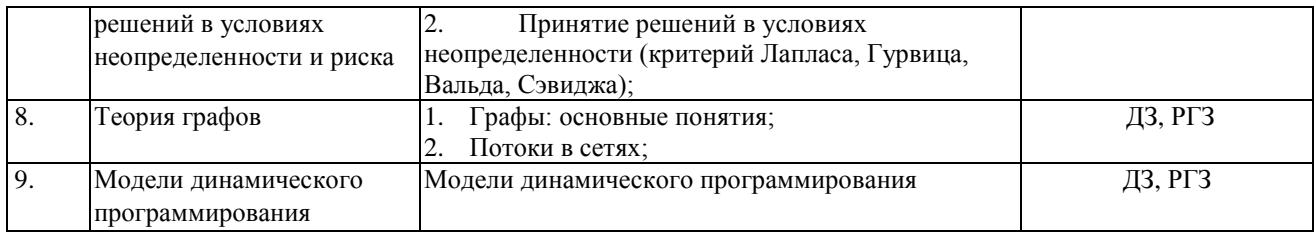

Защита лабораторной работы (ЛР), расчетно-графического задания (РГЗ), коллоквиум (К), тестирование (Т), решение домашних задач (ДЗ).

## **2.3.3 Примерная тематика курсовых работ (проектов)** не предусмотрена

# **2.4 Перечень учебно-методического обеспечения для самостоятельной работы обучающихся по дисциплине (модулю)**

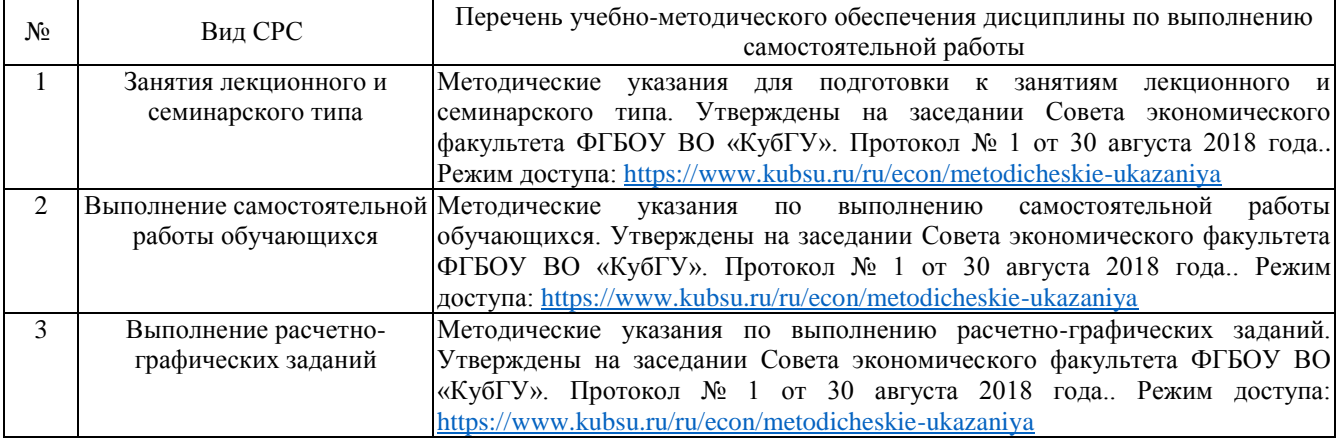

Учебно-методические материалы для самостоятельной работы обучающихся из числа инвалидов и лиц с ограниченными возможностями здоровья (ОВЗ) предоставляются в формах, адаптированных к ограничениям их здоровья и восприятия информации:

Для лиц с нарушениями зрения:

–в печатной форме увеличенным шрифтом,

– в форме электронного документа,

– в форме аудиофайла,

– в печатной форме на языке Брайля.

Для лиц с нарушениями слуха:

– в печатной форме,

– в форме электронного документа.

Для лиц с нарушениями опорно-двигательного аппарата:

– в печатной форме,

– в форме электронного документа,

– в форме аудиофайла.

Данный перечень может быть конкретизирован в зависимости от контингента обучающихся.

### **3. Образовательные технологии, применяемые при освоении дисциплины (модуля)**

В ходе изучения дисциплины предусмотрено использование следующих образовательных технологий: лекции, практические занятия, самостоятельная работа студентов.

Компетентностный подход в рамках преподавания дисциплины реализуется в использовании интерактивных технологий в сочетании с внеаудиторной работой.

Информационные технологии, применяемые при изучении дисциплины: использование информационных ресурсов, доступных в информационно-телекоммуникационной сети Интернет.

Адаптивные образовательные технологии, применяемые при изучении дисциплины – для лиц с ограниченными возможностями здоровья предусмотрена организация консультаций с использованием электронной почты.

# **4. Оценочные средства для текущего контроля успеваемости и промежуточной аттестации**

Оценочные средства предназначены для контроля и оценки образовательных достижений обучающихся, освоивших программу учебной дисциплины «Методы оптимальных решений».

Оценочные средства включает контрольные материалы для проведения текущего контроля в форме тестовых заданий и промежуточной аттестации в форме вопросов и заданий к зачету.

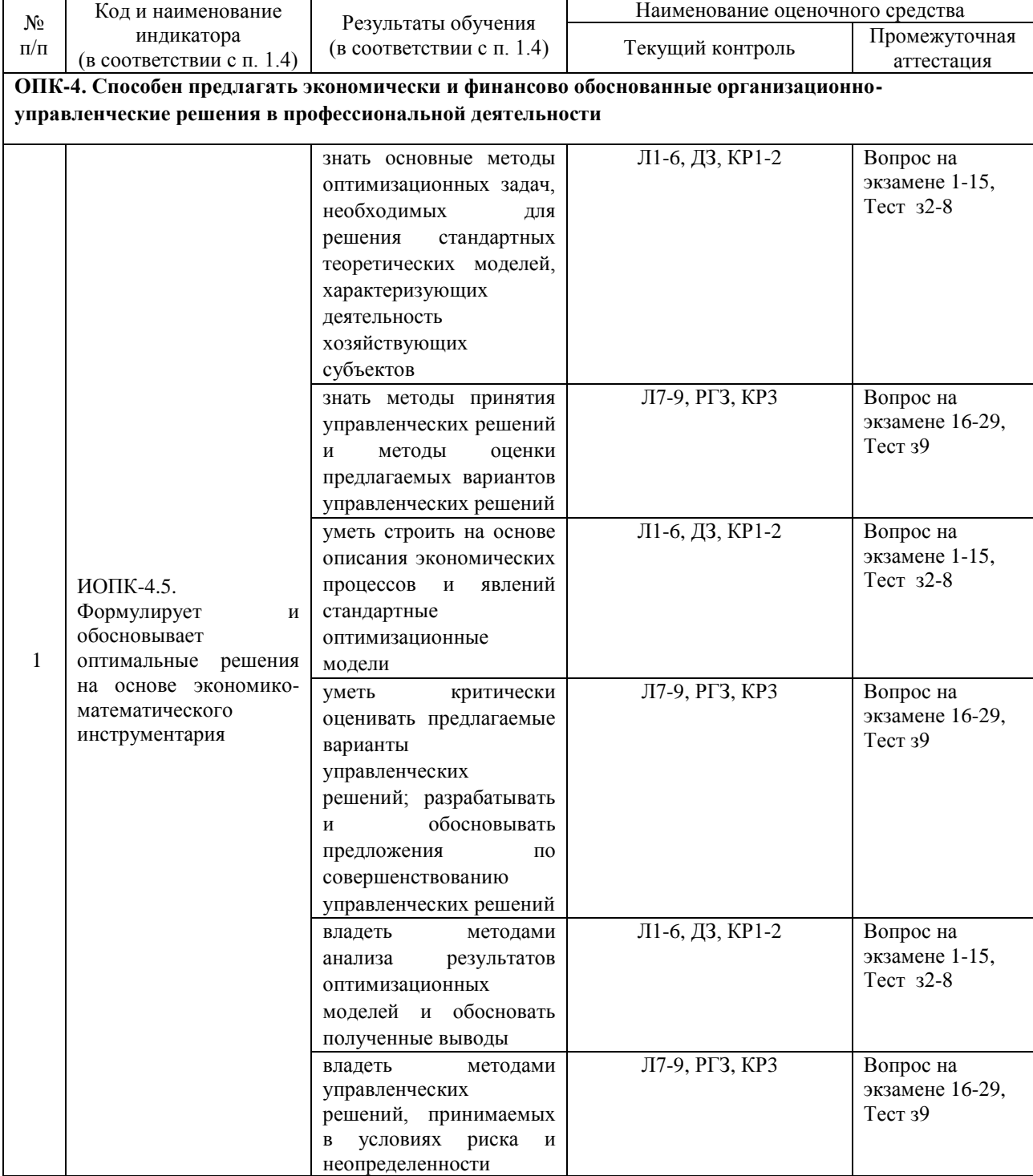

# **Структура оценочных средств для текущей и промежуточной аттестации**

# **Типовые контрольные задания или иные материалы, необходимые для оценки знаний, умений, навыков и (или) опыта деятельности, характеризующих этапы формирования компетенций в процессе освоения образовательной программы**

# *Примерный перечень вопросов и заданий*

# **Семинар 1.**

# **І. Вопросы к семинару:**

- 1. Перечислите основные классы задач теории принятия решений.
- 2. Какие задачи относятся к одноиндексным.
- 3. Какие задачи относятся к двухиндексным.
- 4. Как свести задачу к каноническому виду.
- **II. Решение задач:** составить экономико-математическую модель и привести задачу к каноническому

# **Семинар 2.**

# **І. Вопросы к семинару:**

- 1) Сформулировать алгоритм графического решения задачи с двумя переменными.
- 2) Какие области определения многоугольника решений существуют.
- 3) Определить точки экстремума целевой функции на допустимом множестве.
- 4) Как найти опорное решение по таблице.

5) Какой применяется критерий на оптимальность опорного решения; находится значение целевой функции при найденном опорном решении.

6) Определить количество искусственных переменных в начальном базисе задачи линейного программирования.

# **II. Решение задач:**

- 1. графически найти решение задач линейного программирования;
- 2. найти базисные и опорные решения;
- 3. решить симплекс-методом задачи линейного программирования;
- 4. решить задачи линейного программирования методом искусственного базиса.

# **Семинар 3.**

# **I. Вопросы к семинару:**

- 1. сформулировать алгоритм построения двойственной задачи;
- 2. сформулировать основные теоремы двойственности;
- 3. какие ресурсы являются дефицитными, а продукция рентабельная;
- 4. как найти предельные изменения ресурсов и стоимостей;

5. определить решение двойственной задачи по заданной прямой задаче и графическому изображению многоугольника решений двойственной задачи.

# **II. Решение задач:**

1. для данной задачи составить двойственную, решить ее и, используя первую и вторую теорему двойственности, найти решение исходной задачи.

2. для данной задачи составить двойственную, найти объективно обусловленный оценки, дать экономическую интерпретацию полученного решения.

3. определить решение двойственной задачи по заданной прямой задаче и графическому изображению многоугольника решений двойственной задачи.

# **Семинар 4.**

- **I. Вопросы к семинару:**
- 1. как составляется первое сечение Гомори;
- 2. как находится целочисленное решение.

### **II. Решение задач:**

Нахождение целочисленного решения первым сечение Гомори.

### **Семинар 5.**

### **I. Вопросы к семинару:**

- 1. как сводить открытую транспортную задачу к закрытой;
- 2. какое количество заполненных клеток при решении транспортной задачи должно быть;
- 3. как определять первоначальное распределение поставок методами северо-западного угла и

наименьших затрат;

- 4. каков критерий оптимальности распределения поставок транспортной задачи;
- 5. как определять цикл пересчета;

# **II. Решение задач:**

- 1. Нахождение первоначальных опорных планов транспортной задачи.
- 2. Проверка на оптимальность полученных решений.
- 3. Улучшение полученного плана.
- 4. Решение транспортных задач по ограничению поставок.

# **Семинар 6.**

- **I. Вопросы к семинару:**
- 1. Сформулируйте необходимое условие существования экстремума для функции многих переменных
- 2. Что собой представляет функция Лагранжа.
- 3. Как классифицируются модели нелинейного программирования.
- 4. Сформулируйте градиентный метод решения задач выпуклого программирования.

# **II. Решение задач:**

- 1. Графическое решение задач нелинейного программирования
- 2. Метод множителей Лагранжа. Отыскание оптимального решения.
- 3. Метод условного градиента;
- 4. Решение задач нелинейного программирования в MS Excel

# **Семинар 7.**

#### L. Вопросы к семинару:

- $\mathbf{1}$ Классификация матриц инцидентности.
- $\overline{2}$ . Сформулируйте метод Фолкнера.
- $\overline{3}$ . Потоки в сетях.

# **II. Решение задач:**

Построение изоморфного графа, решение задачи о потоке.

# Семинар 8.

# **I. Вопросы к семинару:**

- какова общая постановка задачи линейного программирования; 1.
- $2.$ сформулируйте принцип оптимальности Беллмана:
- $\overline{3}$ . приведите примеры экономических задач, решаемых методом динамического программирования.

# **II. Решение задач:**

Решение задач об инвестиция, о замене оборудования.

# Семинар 9.

# I. Вопросы к семинару:

- 1. как определять верхнюю и нижнюю цены игры по заданной платежной матрице;
- 2. что собой представляет седловая точка по заданной платежной матрице;
- $3.$ как определять заведомо невыгодные стратегии по заданной платежной матрице;
- $\overline{4}$ . как свести задачу к задаче линейного программирования;
- 5. каков графический и аналитический метод решения задачи теории игр при n = 2;
- $6<sub>l</sub>$ сформулируйте критерии оптимальности для игр с «природой».

# II. Решение задач:

- Расчет платежной матрицы, определение нижней и верхней цены игры.  $\mathbf{1}$ .
- $\overline{2}$ . Приведение матричной игры к задаче линейного программирования.
- 3. Игры с природой. Критерий Байеса, Лапласа, Вальда, Сэвиджа и Гурвица.

# Контрольная работа 1

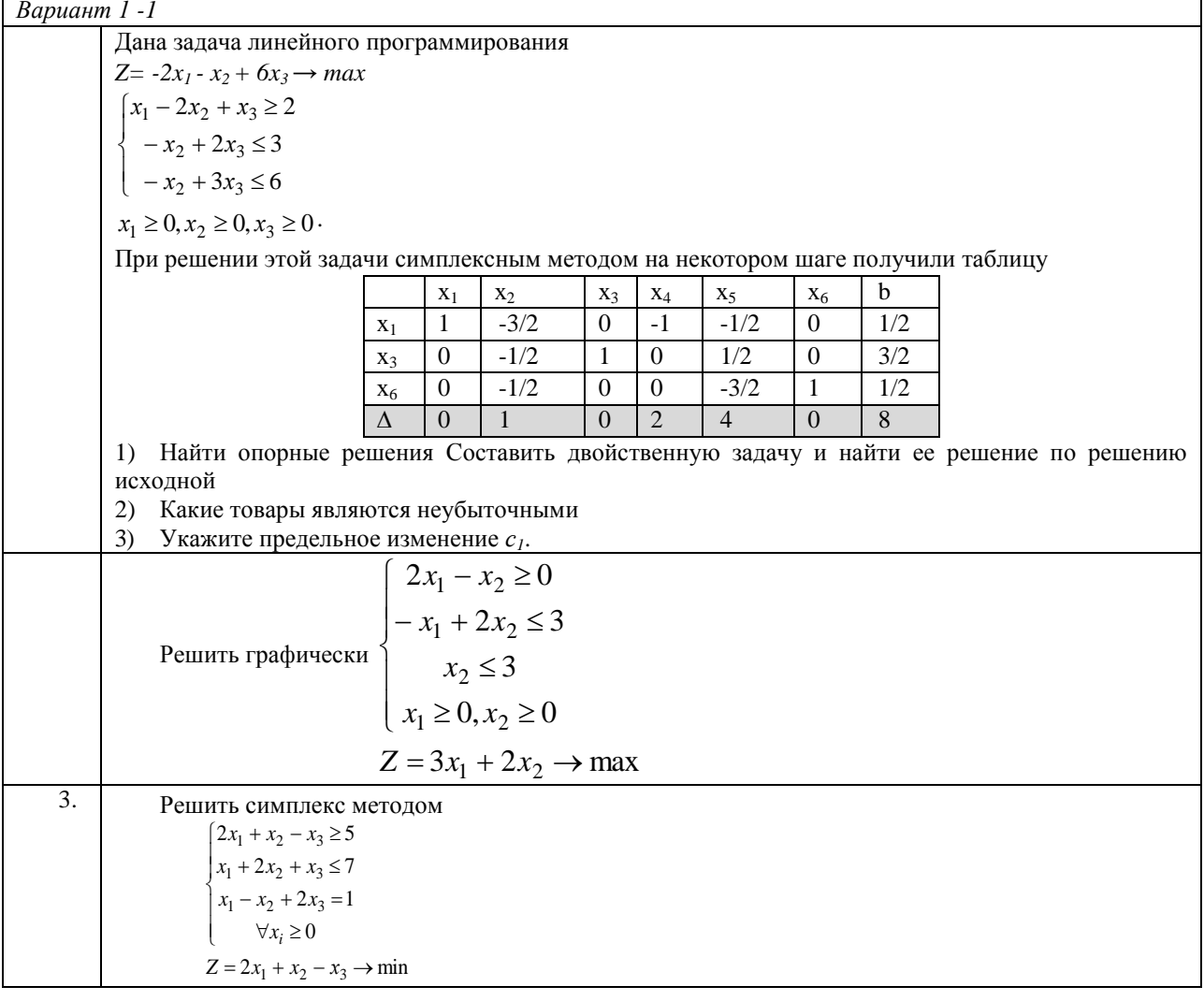

# Контрольная работа 2

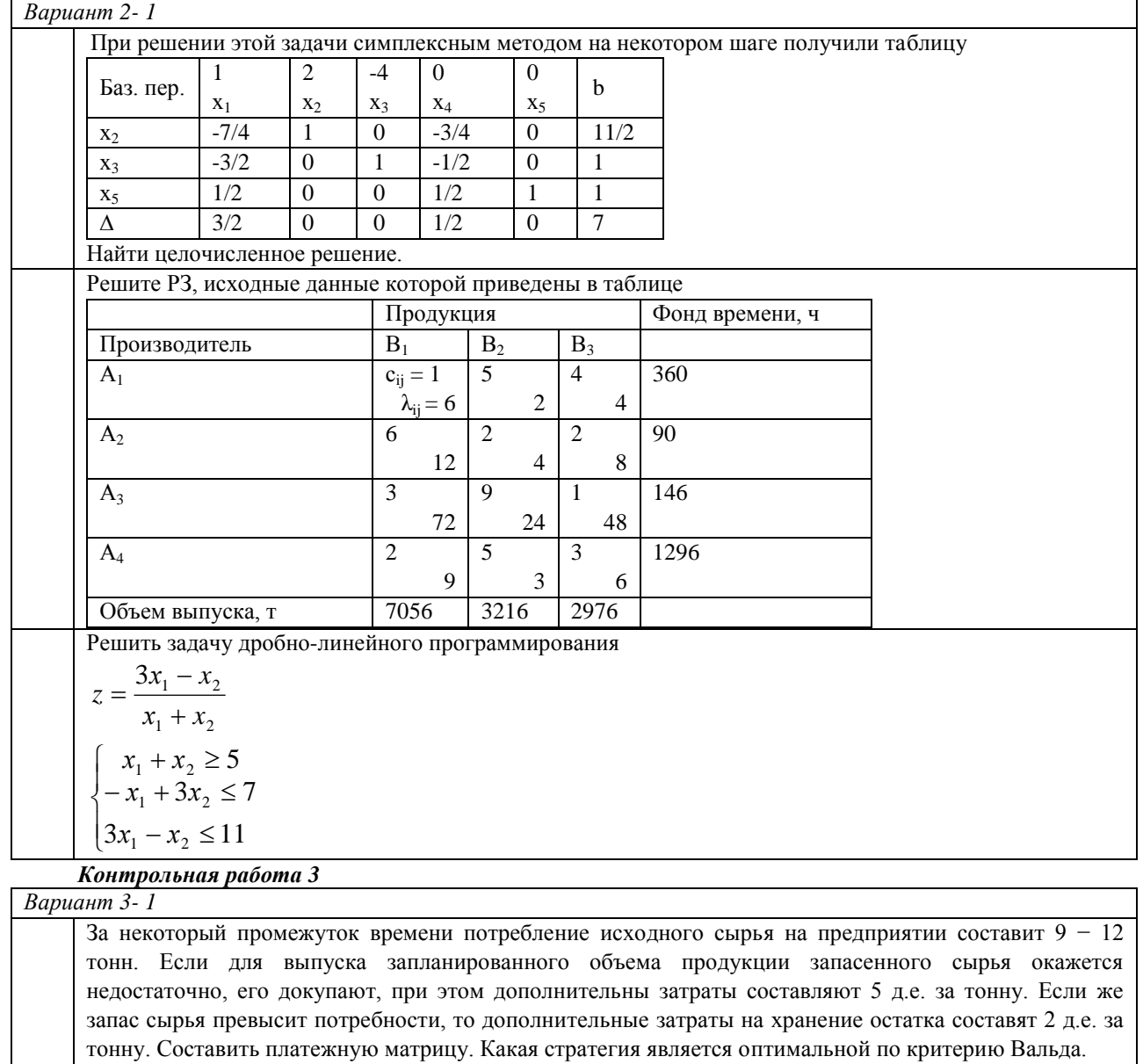

тонну. Составить платежную матрицу. Какая стратегия является оптимальной по критерию Вальда.

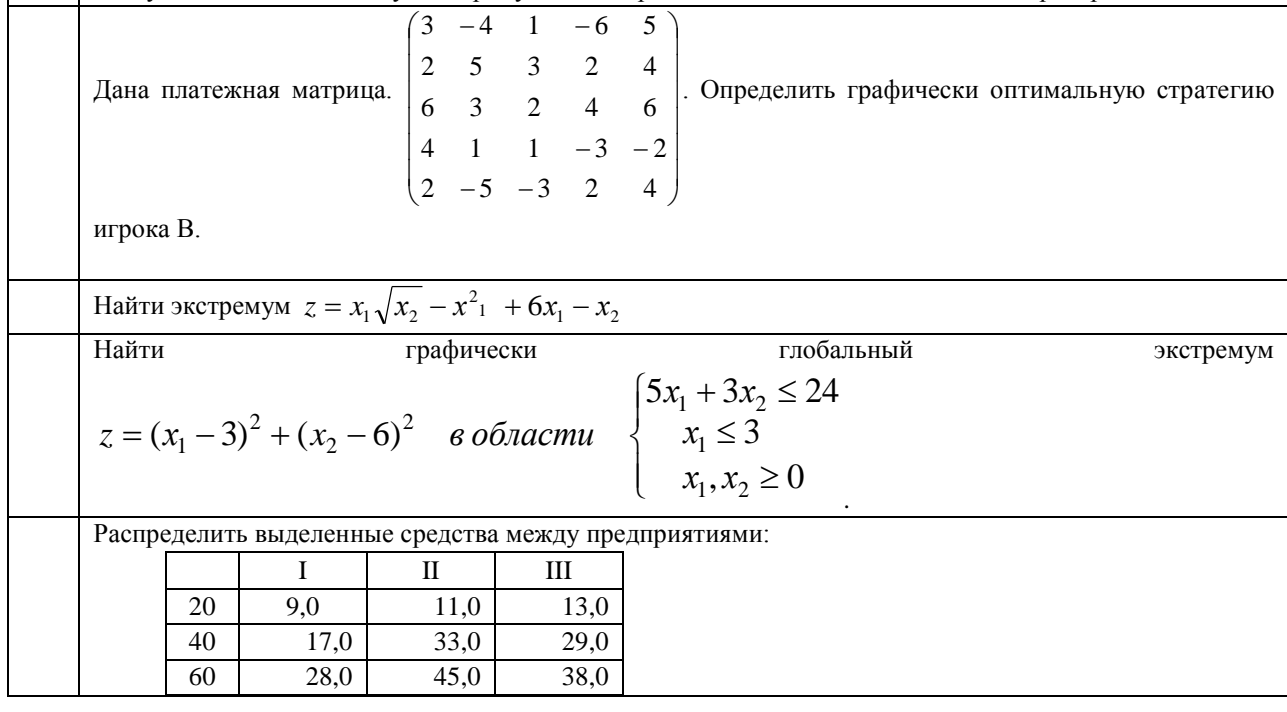

### **Зачетно-экзаменационные материалы для промежуточной аттестации (зачет)**

- 1. Значение экономико-математического моделирования для экономической науки и практики. Этапы экономико-математического моделирования.
- 2. Общая постановка задачи линейного программирования. Каноническая форма задачи ЛП. Понятия допустимого и оптимального решения задачи линейного программирования.
- 3. Основная задача производственного планирования.
- 4. Симплексные преобразования. Теорема о симплексных преобразованиях.
- 5. Преобразование целевой функции. Критерий оптимальности для оптимизации задач.
- 6. Метод искусственного базиса.
- 7. Двойственные задачи. Экономическая интерпретация двойственных задач. Принципы построения двойственных задач и связь между ними. Примеры.
- 8. Симметричные и несимметричные двойственные задачи. Нахождение оптимального решения. Примеры.
- 9. Теоремы двойственности: формулировки и направления применения в маркетинге.
- 10. Объективно обусловленные оценки благ: экономическая интерпретация, применение в анализе сбыта и цен.
- 11. Транспортные задачи. Экономико-математическая модель ТЗ. Открытая модель ТЗ, сведение ее к закрытой модели ТЗ.
- 12. Нахождение исходного опорного решения ТЗ. Примеры.
- 13. Метод потенциалов. Примеры.
- 14. Постановка задачи целочисленного программирования. Примеры.
- 15. Метод множителей Лагранжа.
- 16. Понятие об игровых моделях. Классификация игр.
- 17. Приведение экономических задач к теоретико-игровой форме.
- 18. Парная конечная игра. Платежная матрица. Максиминная и минимаксная стратегии.
- 19. Цена игры. Устойчивость решений. Седловые точки.
- 20. Методы решения матричных игр. Графическое представление игры для  $n = 2$ .
- 21. Решение матричной игры в чистых стратегиях (n = 2).
- 22. Решение игр в смешанных стратегиях.
- 23. Приведение матричной игры к задаче линейного программирования.
- 24. Игры с «природой».
- 25. Теория графов и ее экономические приложения.
- 26. Задача о кратчайшем и критическом пути.
- 27. Потоки в сетях.
- 28. Общая постановка задач динамического программирования. Принцип оптимальности Беллмана.

# 29. Примеры экономических задач решаемых методом динамического программирования.

# **Тест для проведения промежуточной аттестации**

**Задача 1.** Дана задача линейного программирования

$$
F = 3x_1 + 4x_2 \rightarrow \max
$$
  

$$
\begin{cases} x_1 + 2x_2 \le 4 \\ x_1 + x_2 \le 3 \\ 2x_1 + x_2 \le 8 \end{cases}
$$
  
 $x_1 \ge 0, x_2 \ge 0$ 

При изображении многоугольника решений на координатной плоскости  $X_1OX_2$  получили следующий чертеж:

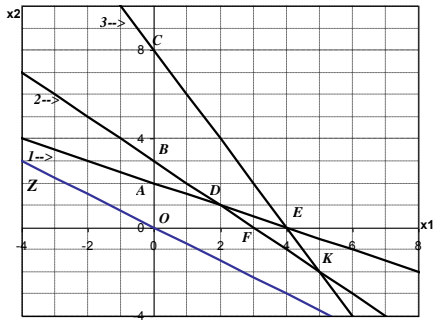

1. Допустимыми решениями задачи являются все точки, принадлежащие многоугольнику:

1. OCE

2. OAE

3. DEKF 4. OADF

- 2. Где на допустимом множестве целевая функция принимает оптимальное значение?
- 1. В точке A
- 2. В точке В
- 3. В точке С
- 4. В точке D
- 5. На отрезке ВС
- 6. Система ограничений не совместна
- 3. Найдите оптимальное значение целевой функции.

Если  $z = \frac{x_1 - x_2}{2x_1 + x_2 + 1}$  > min , то чему равно оптимальное значение целевой функции  $\overline{4}$ .

Задача 2. При решении задачи искусственного базиса после некоторого количества шагов были последовательно получены две таблицы:

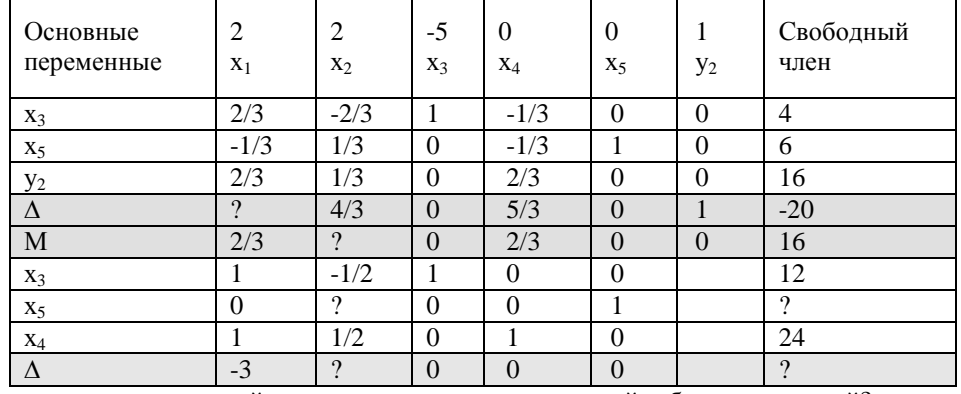

1. Чему равен разрешающий элемент при переходе от первой таблицы ко второй?

- $\overline{2}$ . Чему равно значение целевой функции во второй таблице?
- 3. Вычислите сумму значений в клетках со знаком вопроса.

4. На следующем третьем шаге в состав базисных переменных войдет переменная

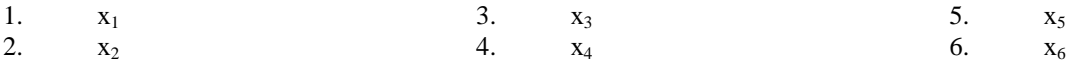

5. Укажите оптимальное решение задачи (сумму первых трех цифр)

Задача 3. Дана задача линейного программирования

 $Z = -2x_1 - x_2 + 6x_3 \rightarrow max$ 

 $\left[x_1 - 2x_2 + x_3 \geq 2\right]$  $\begin{cases} x_2 + 2x_3 \leq 3 \end{cases}$  $-x_2 + 3x_3 \le 6$ 

$$
x_1 \geq 0, x_2 \geq 0, x_3 \geq 0
$$
.

При решении этой задачи симплексным методом на некотором шаге получили таблицу

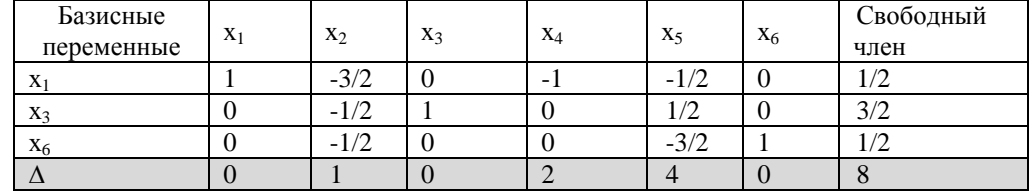

 $4)$ Укажите вид целевой функции двойственной задачи

1) 
$$
Z = 2y_1 + 3y_2 + 6y_3
$$

$$
2) Z = 2y_1 - 3y_2 - 6y_3
$$

3) 
$$
Z = y_1 + y_2 + y_3
$$
  
4)  $Z = -2y_1 + 3y_2 + 6y_3$ 

5)  $2y_1 + y_2 + y_3 \le 1$ 

6)  $y_1 \leq 2$ 

5) Из представленных неравенств выберете те, которые войдут в систему ограничений двойственной задачи

1) 
$$
y_1 + 2y_2 + 3y_3 \ge 6
$$

2) 
$$
2y_1 - y_2 - y_3 \ge -1
$$

$$
3) - y_1 + 2y_2 + 3y_3 \ge 6
$$

4)  $y_1 \geq 2$ 

Укажите оптимальное значение целевой функции в двойственной задачи

- 6) Укажите сумму первых трех цифр оптимального решения двойственной задачи
- 7) Неубыточные товары: a)1  $(6)2$  B)3
- 8) Укажите предельное изменение  $c<sub>1</sub>$ . (до десятых)
- 9) Как измениться прибыль, если соответствующую стоимость уменьшить на 2 ед.
- 10) Укажите сумму первых трех цифр оптимального решения исходной задачи, если все  $x_i$  целые (к b<sub>1</sub>). Задача 4. Дана задача линейного программирования

$$
F = 3x_1 + 2x_2 + 3x_3 \rightarrow \max
$$

 $x_1 - x_2 + 2x_3 \le -2$ 

 $-x_1 + 2x_2 + x_3 \le 4$  $x_1 + 2x_3 = 2$ 

 $x_{23} \geq 0$ 

- 1. Значение какой основной переменной у в оптимальном решении двойственной задачи любое.
- 2. Какое ограничение двойственной задачи содержит знак равно.
- 3. Для решения методом искусственного базиса, сколько нужно ввести искусственных переменных.
- 4. В оптимальное решение исходной задачи вошли переменные (x<sub>4</sub>; x<sub>2</sub>; x<sub>1</sub>). Каково решение двойственной задачи (указать сумму чисел)?

Задача 5. Транспортная задача задана таблицей:

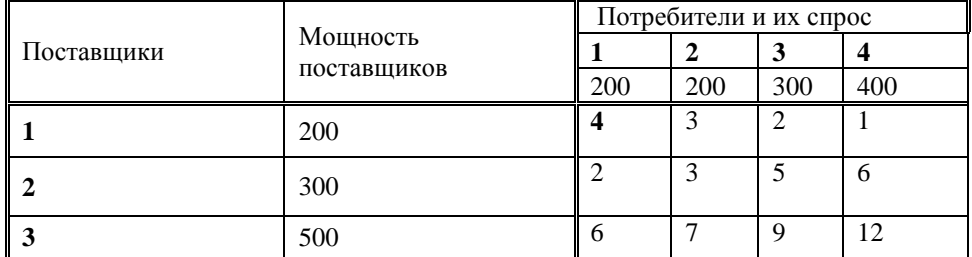

Первоначальное распределение поставок получите по методу северо-западного угла.

1. Сколько заполненных клеток будет иметь матрица поставок?

 $\overline{2}$ . Каков размер поставки в клетке (2; 2)?

 $\mathcal{R}_{\alpha}$ Найдите общую стоимость перевозок, соответствующую первоначальному распределению поставок.

Если объем от первого поставщика ко второму потребителю не превышает 10 единиц, то  $\overline{4}$ новые объемы поставщиков и потребителей будут равны

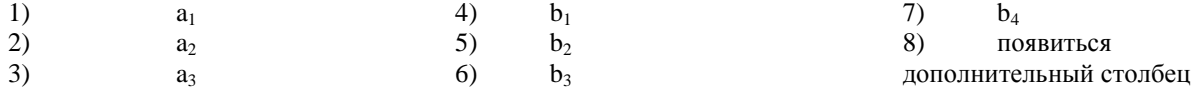

Задача 6. На некотором шаге решения транспортной задачи получена таблица:

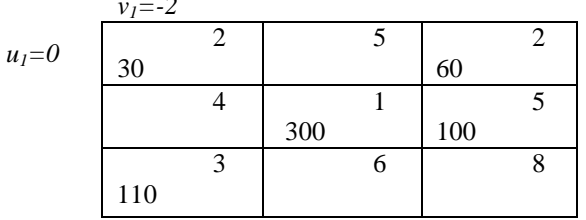

1. Найдите потенциалы остальных поставщиков и потребителей (в ответ запишите сумму найденных чисел).

2. Чему равна оценка свободной клетки (3; 2)?

3. Какую клетку необходимо заполнить на следующем шаге?

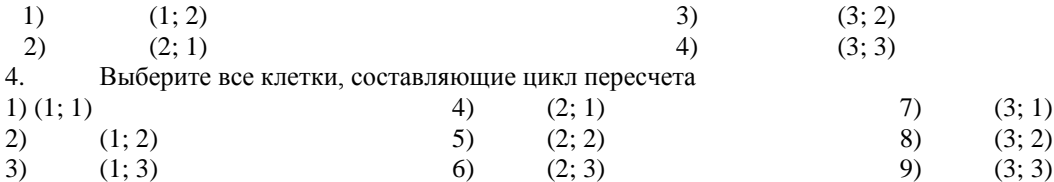

5. Каков размер перемещаемой поставки?

6. Найдите общую стоимость перевозок найденного решения.

Задача 7. Дана платежная матрица:

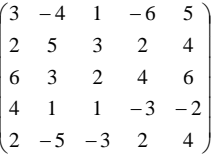

1. Определить цену игры.

2. Оптимальной стратегией по критерию Вальда является:

 $1)$  A<sub>1</sub>  $2)$  A<sub>2</sub>  $3)$  A<sub>3</sub>  $4)$ A<sub>4</sub>

**Задача 8.** Дана функция  $z = x_1 \sqrt{x_2} - x_1^2 + 6x_1 - x_2$ 

- 1. Функция имеет
- $1)$  max
- $2) min$

3) точку перегиба

4) не имеет экстремума

### 2. Найти экстремум функции

### **Критерии оценивания результатов обучения**

Контроль за выполнением плана учебной работы имеет две формы проведения: промежуточный и итоговый. Промежуточный контроль осуществляется на семинарских занятиях в виде тестов, контрольных работ и имеет целью – проверку усвоения знаний, формирование логики мышления, навыков применения количественных методов анализа при принятии управленческих решений.

Итоговая аттестация по дисциплине «Методы оптимальных решений» выставляется на основе или суммарного промежуточного контроля, или ответов смешанного теста по пройденным темам.

По результатам текущего контроля на основе рейтинговой системы, учитывающей активное участие студентов по освоению предмета во время лекций и практических занятий, результатов выполненных контрольных работ, студент может получить экзаменационные баллы в соответствии таблицей.

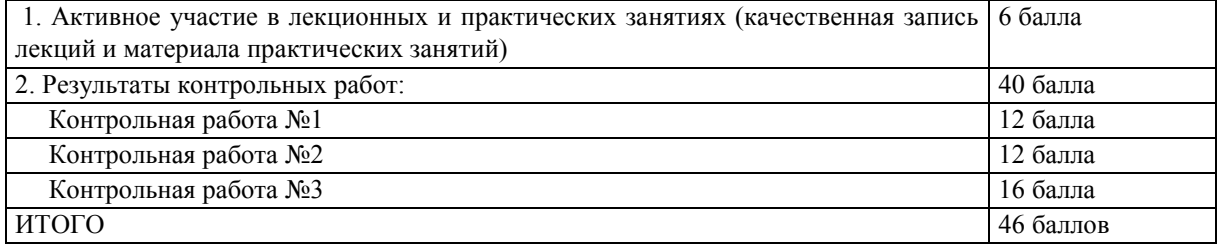

**На выполнение экзаменационного теста** по дисциплине «Методы оптимальных решений» отводится 2 часа. Тест состоит из 8 заданий, каждое из которых содержит различное число вопросов. Баллы по правильным ответам приведены в таблице:

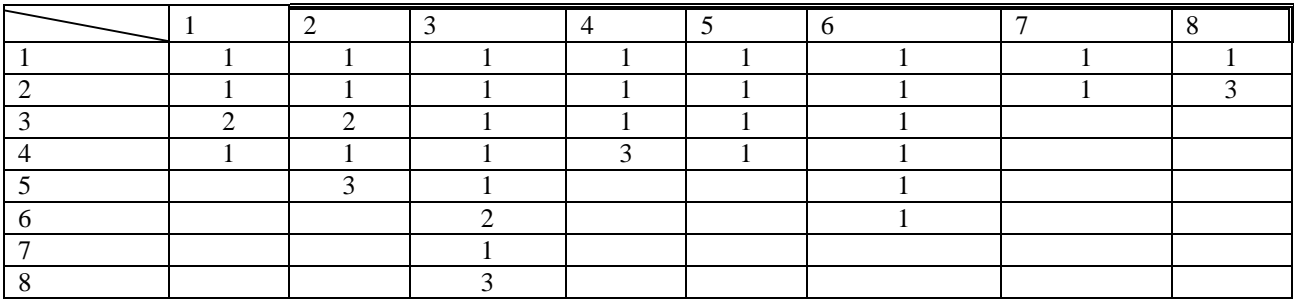

### *Критерии оценивания по зачету:*

**«зачтено»:** студент владеет теоретическими знаниями по данному разделу, знает методы и алгоритмы оптимизации, допускает незначительные ошибки; выполняет итоговую работу на 36 и более баллов. **«не зачтено»:** материал не усвоен или усвоен частично, студент затрудняется сформулировать основные методы и модели, итоговый тест содержит менее 36 правильно решенных задач.

Оценочные средства для инвалидов и лиц с ограниченными возможностями здоровья выбираются с учетом их индивидуальных психофизических особенностей.

– при необходимости инвалидам и лицам с ограниченными возможностями здоровья предоставляется дополнительное время для подготовки ответа на экзамене;

– при проведении процедуры оценивания результатов обучения инвалидов и лиц с ограниченными возможностями здоровья предусматривается использование технических средств, необходимых им в связи с их индивидуальными особенностями;

– при необходимости для обучающихся с ограниченными возможностями здоровья и инвалидов процедура оценивания результатов обучения по дисциплине может проводиться в несколько этапов.

Процедура оценивания результатов обучения инвалидов и лиц с ограниченными возможностями здоровья по дисциплине (модулю) предусматривает предоставление информации в формах, адаптированных к ограничениям их здоровья и восприятия информации:

Для лиц с нарушениями зрения:

– в печатной форме увеличенным шрифтом,

– в форме электронного документа.

Для лиц с нарушениями слуха:

– в печатной форме,

– в форме электронного документа.

Для лиц с нарушениями опорно-двигательного аппарата:

– в печатной форме,

– в форме электронного документа.

Данный перечень может быть конкретизирован в зависимости от контингента обучающихся.

# **5. Перечень учебной литературы, информационных ресурсов и технологий**

# **5.1. Учебная литература**

1. Исследование операций в экономике : учебник для вузов / под ред. Н. Ш. Кремера. — 4-е изд., пер. и доп. — М. : Издательство Юрайт, 2020. — 414 с. — (Серия : Бакалавр. Академический курс). — — Режим доступа: https://urait.ru/bcode/460143.

2. Методы оптимизации [Электронный ресурс] : учебник и практикум для бакалавриата и магистратуры / Ф. П. Васильев, М. М. Потапов, Б. А. Будак, Л. А. Артемьева ; под ред. Ф. П. Васильева. - М. : Юрайт, 2019. - 375 с. - Режим доступа: https://urait.ru/bcode/433032.

3. Сухарев, А. Г. Методы оптимизации [Электронный ресурс] : учебник и практикум для бакалавриата и магистратуры / А. Г. Сухарев, А. В. Тимохов, В. В. Федоров. - 3-е изд., испр. и доп. - М. : Юрайт, 2019. - 367 с. Режим доступа: https://urait.ru/bcode/444155.

# **5.2. Периодическая литература**

- 1. Базы данных компании «Ист Вью[»http://dlib.eastview.com](http://dlib.eastview.com/)
- 2. Электронная библиотека GREBENNIKON.RU<https://grebennikon.ru/>

# **5.3. Интернет-ресурсы, в том числе современные профессиональные базы данных и информационные справочные системы**

# **Электронно-библиотечные системы (ЭБС):**

- 1. ЭБС «ЮРАЙТ[»https://urait.ru/](https://urait.ru/)
- 2. ЭБС «УНИВЕРСИТЕТСКАЯ БИБЛИОТЕКА ОНЛАЙН» [www.biblioclub.ru](http://www.biblioclub.ru/)
- 3. ЭБС «BOOK.ru» [https://www.book.ru](http://www.book.ru/)
- 4. ЭБС «ZNANIUM.COM» [www.znanium.com](https://znanium.com/)
- 5. ЭБС «ЛАНЬ[» https://e.lanbook.com](https://e.lanbook.com/)

# **Профессиональные базы данных:**

- 1. Web of Science (WoS) <http://webofscience.com/>
- 2. Scopus <http://www.scopus.com/>
- 3. ScienceDirect [www.sciencedirect.com](https://www.sciencedirect.com/)
- 4. Журналы издательства Wile[yhttps://onlinelibrary.wiley.com/](https://onlinelibrary.wiley.com/)
- 5. Научная [электронная](http://www.elibrary.ru/) библиотека (НЭБ[\)http://www.elibrary.ru/](http://www.elibrary.ru/)
- 6. Полнотекстовые архивы ведущих западных научных журналов на Российской платформе
- научных журналов НЭИКО[Нhttp://archive.neicon.ru](http://archive.neicon.ru/)

7. [Национальная](https://rusneb.ru/) электронная библиотека (доступ к Электронной библиотеке диссертаций Российской государственной библиотеки (РГБ) <https://rusneb.ru/>

- 8. [Президентская](https://www.prlib.ru/) библиотека им. Б.Н. Ельцин[аhttps://www.prlib.ru/](https://www.prlib.ru/)
- 9. Электронная коллекция Оксфордского Российского Фонда

<https://ebookcentral.proquest.com/lib/kubanstate/home.action>

- 10. Springer Journals <https://link.springer.com/>
- 11. Nature Journals <https://www.nature.com/siteindex/index.html>
- 12. Springer Nature Protocols and Methods
	- <https://experiments.springernature.com/sources/springer-protocols>
- 13. Springer Materials <http://materials.springer.com/>
- 14. zbMath <https://zbmath.org/>
- 15. Nano Database<https://nano.nature.com/>
- 16. Springer eBooks: <https://link.springer.com/>
- 17. "Лекториум ТВ" <http://www.lektorium.tv/>
- 18. Университетская информационная система РОССИЯ [http://uisrussia.msu.ru](http://uisrussia.msu.ru/)

# **Информационные справочные системы:**

1. Консультант Плюс - справочная правовая система (доступ по локальной сети с компьютеров библиотеки)

# **Ресурсы свободного доступа:**

- 1. Американская патентная база данны[х http://www.uspto.gov/patft/](http://www.uspto.gov/patft/)
- 2. Полные тексты канадских диссертаций<http://www.nlc-bnc.ca/thesescanada/>
- 3. КиберЛенинка[\(http://cyberleninka.ru/\)](http://cyberleninka.ru/);
- 4. Министерство науки и высшего образования Российской Федерации

[https://www.minobrnauki.gov.ru/;](https://www.minobrnauki.gov.ru/)

5. Федеральный портал "Российское образование["http://www.edu.ru/;](http://www.edu.ru/)

6. Информационная система "Единое окно доступа к образовательным ресурсам["http://window.edu.ru/;](http://window.edu.ru/)

- 7. Единая коллекция цифровых образовательных ресурсо[вhttp://school-collection.edu.ru/](http://school-collection.edu.ru/) .
- 8. Федеральный центр информационно-образовательных ресурсов [\(http://fcior.edu.ru/\)](http://fcior.edu.ru/);

9. Проект Государственного института русского языка имени А.С. Пушкина "Образование на русском["https://pushkininstitute.ru/;](https://pushkininstitute.ru/)

# 10. Справочно-информационный портал "Русский язык["http://gramota.ru/;](http://gramota.ru/)

11. Служба тематических толковых словаре[йhttp://www.glossary.ru/;](http://www.glossary.ru/)

12. Словари и энциклопеди[иhttp://dic.academic.ru/;](http://dic.academic.ru/)

13. Образовательный портал "Учеба["http://www.ucheba.com/;](http://www.ucheba.com/)

14. [Законопроект](http://273-��.��/voprosy_i_otvety) "Об образовании в Российской Федерации". Вопросы и ответ[ыhttp://xn--273--](http://273-��.��/voprosy_i_otvety) 84d1f.xn--p1ai/voprosy\_i\_otvety

# **Собственные электронные образовательные и информационные ресурсы КубГУ:**

1. Среда модульного динамического обучени[яhttp://moodle.kubsu.ru](http://moodle.kubsu.ru/)

2. База учебных планов, учебно-методических комплексов, публикаций и конференций <http://mschool.kubsu.ru/>

3. Библиотека информационных ресурсов кафедры информационных образовательных технологи[йhttp://mschool.kubsu.ru;](http://mschool.kubsu.ru/)

4. Электронный архив документов КубГ[Уhttp://docspace.kubsu.ru/](http://docspace.kubsu.ru/)

5. Электронные образовательные ресурсы кафедры информационных систем и технологий в образовании КубГУ и научно-методического журнала "ШКОЛЬНЫЕ ГОДЫ"<http://icdau.kubsu.ru/>

# **6. Методические указания для обучающихся по освоению дисциплины (модуля) дисциплине**

Самостоятельная работа студентов является неотъемлемой частью процесса подготовки. Дисциплину рекомендуется изучать путем систематической проработки лекционного материала, самостоятельной проработки рекомендуемой литературы, руководств и методических указаний к выполнению практических занятий. Цель самостоятельной работы – расширение кругозора и углубление знаний в области финансового инструментария.

Контроль за выполнением самостоятельной работы проводится при изучении каждой темы дисциплины на семинарских занятиях. Это текущий опрос, тестовые задания, контрольная работа.

В часы, отведенные для самостоятельной работы, студенты под руководством преподавателя обязаны выполнять индивидуальные практические задания, полученные на практических занятиях. При выполнении этих заданий необходимо использовать теоретический материал, делать ссылки на соответствующие формулы, проверять выполнимость предпосылок, необходимых для применения того или иного метола.

В освоении дисциплины инвалидами и лицами с ограниченными возможностями здоровья большое значение имеет индивидуальная учебная работа (консультации) – дополнительное разъяснение учебного материала.

Индивидуальные консультации по предмету являются важным фактором, способствующим индивидуализации обучения и установлению воспитательного контакта между преподавателем и обучающимся инвалидом или лицом с ограниченными возможностями здоровья.

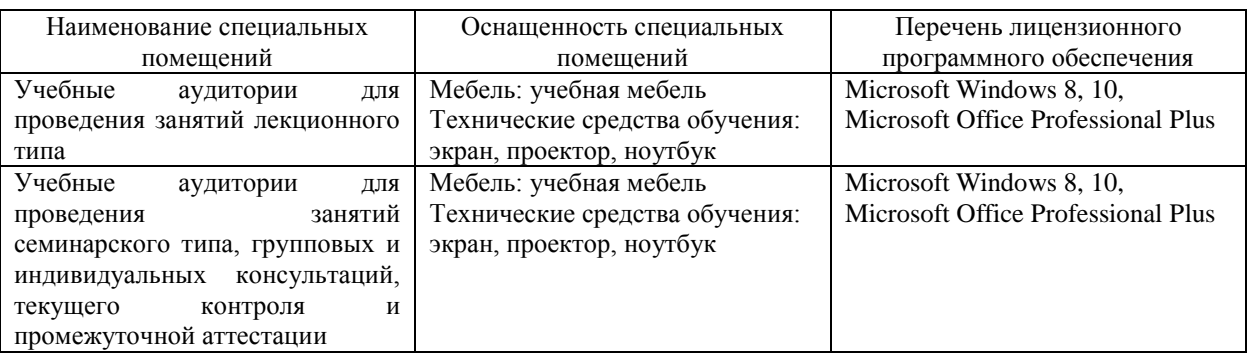

### **7. Материально-техническоеобеспечение по дисциплине (модулю)**

Для самостоятельной работы обучающихся предусмотрены помещения, укомплектованные специализированной мебелью, оснащенные компьютерной техникой с возможностью подключения к сети «Интернет» и обеспечением доступа в электронную информационно-образовательную среду университета.

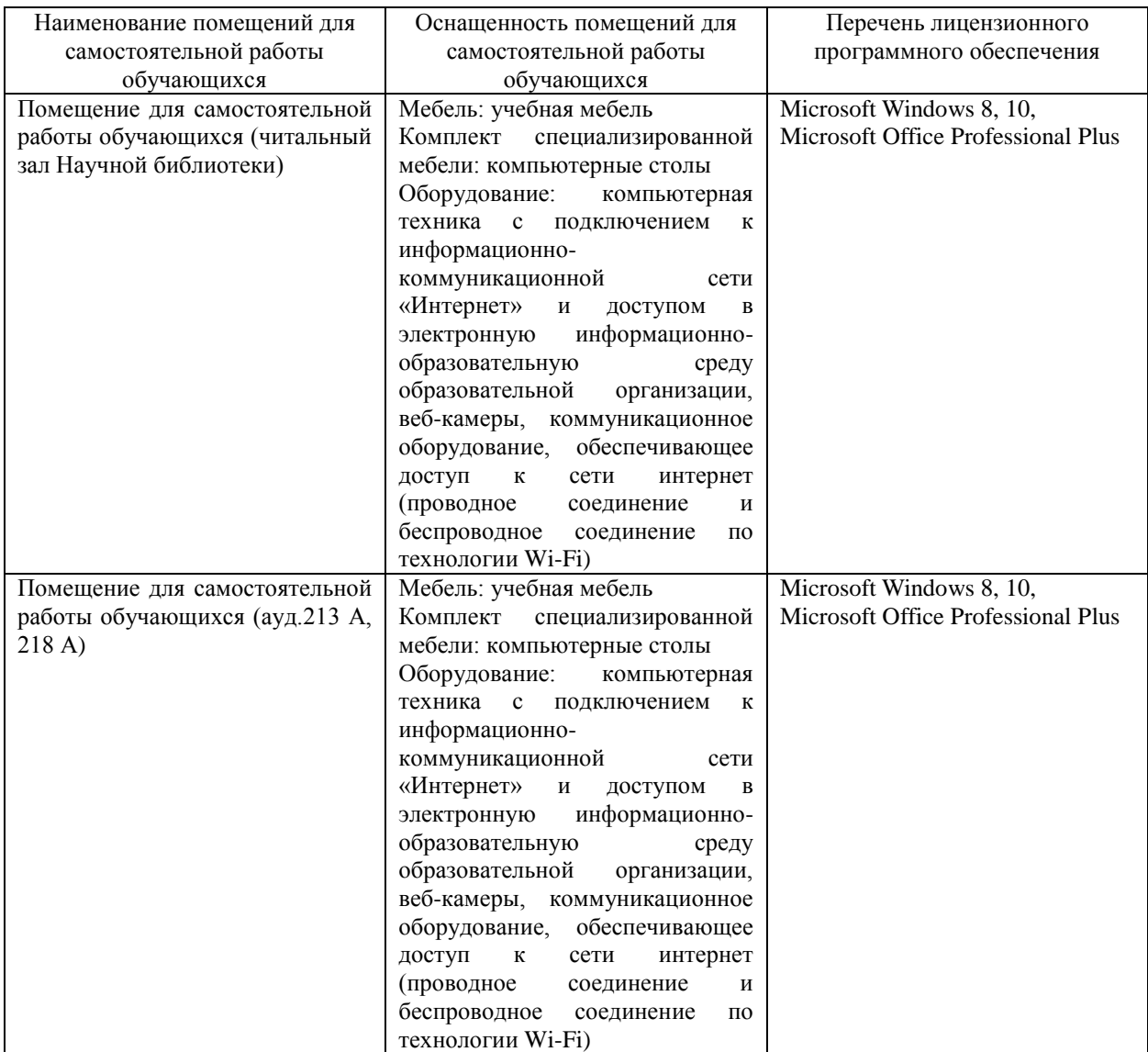